# **AutoCAD Crack [2022]**

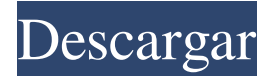

## **AutoCAD Crack [abril-2022]**

Este artículo revisará las diferencias entre AutoCAD 2019 y AutoCAD LT. También presenta una comparación de cada versión con la versión anterior de AutoCAD. Finalmente, se presenta una evaluación de la versión revisada de 2020 de AutoCAD LT. En AutoCAD LT, hay dos formas de enviar dibujos a los módulos de visualización y edición del programa: Puede conectar la aplicación LT a la computadora host usando un cliente ligero (una aplicación cliente que usa Internet o una red para conectarse a un servidor web) Puede abrir dibujos almacenados en el sistema de archivos de la computadora host o en una carpeta de red compartida. En cualquier caso, la aplicación LT es similar a la versión de AutoCAD en la computadora host. La única diferencia es que la aplicación LT usa un editor en línea en lugar del editor de escritorio o interno que se usa cuando crea dibujos en la computadora host. Uso de LT con un servidor de archivos de red El primer paso para usar LT con un servidor de archivos de red es configurar su computadora host LT para abrir archivos en red. Haga clic en el botón "Configurar LT" en el panel izquierdo de la aplicación LT. Aparecerá un cuadro de diálogo como se muestra a continuación. En la esquina superior izquierda del cuadro de diálogo, haga clic en el botón "Conectar al servidor" para agregar el servidor de archivos a la lista de servidores disponibles de la aplicación LT. En la esquina inferior izquierda del cuadro de diálogo, ingrese el nombre del servidor de archivos y luego haga clic en el botón "Conectar". Verá un cuadro de diálogo similar al que se muestra a continuación. En la esquina inferior izquierda del cuadro de diálogo, haga clic en el botón "Examinar" para elegir una carpeta en el servidor de red donde desea que la aplicación LT almacene los archivos que descarga. Si desea utilizar una carpeta en la misma computadora que la computadora host LT para alojar los archivos LT, haga clic en el botón "Examinar red local". La aplicación LT ahora descargará archivos a la carpeta que seleccionó. Crear y guardar archivos LT Una vez que la aplicación LT esté conectada a un servidor de archivos de red, podrá abrir, editar y guardar archivos LT desde la aplicación LT. Crear un dibujo Para crear un dibujo en la aplicación LT, seleccione "Archivo/Nuevo" y luego elija "Archivo LT". Se creará un nuevo dibujo en el servidor.

## **AutoCAD [32|64bit]**

Automatización basada en red AutoCAD se ha ofrecido como un servicio en línea desde su segundo lanzamiento en 1987. AutoCAD ofrece dos niveles principales de servicios de AutoCAD Online, Nivel 1 y Nivel 2. El Nivel 1 es gratuito y el Nivel 2 requiere acceso pago. El nivel de servicio se ha incrementado varias veces. La oferta de servicio incluye una suscripción, así como una licencia y soporte. La primera versión del servicio AutoCAD Online ofrecido se basó en la plataforma de servidor EDS500+, que se suspendió en 2006 y se reemplazó por la última versión en la plataforma 2008. La próxima versión, lanzada en agosto de 2008 e incorporó mejoras a la interfaz de usuario, se lanzará a principios de 2009, basada en la nueva arquitectura Web 2.0 de Web 2.0, Enterprise 2.0. La última versión es AutoCAD 2009, que presenta una interfaz de usuario completamente nueva con muchas funciones nuevas. Referencias Bibliografía Manual de servicios de Autodesk, AutoCAD 2011, página 3. enlaces externos autodesk Documentación oficial de Autodesk AutoCAD Servicios en línea de Autodesk Categoría:software de 1986 Categoría:Software AEC Categoría:Autodesk Categoría:Software de diseño asistido por computadora Categoría:Software de diseño asistido por computadora para Linux// Boost.Units: una biblioteca de C++ para análisis dimensional sin sobrecarga y // manipulación y conversión de unidades/cantidades // // Derechos de autor (C) 2003-2008 Matthias Christian Schabel // Derechos de autor (C) 2007-2008 Steven Watanabe // // Distribuido bajo la licencia de software de Boost, versión 1.0. (Ver // archivo adjunto LICENSE\_1\_0.txt o copiar en // #ifndef BOOST\_UNITS\_LIMITS\_HPP #define BOOST\_UNITS\_LIMITS\_HPP /// \expediente /// \breve clase base para límites. aumento de espacio de nombres { unidades de espacio de nombres { /// \breve clase base para límites. modelo struct Unidad Dimensionada : Unidad Dimensionada { 112fdf883e

#### **AutoCAD Crack + Torrente**

1. Descargue el archivo crack o el archivo de configuración del juego desde el siguiente enlace y guárdelo en su escritorio. 2. Haga doble clic en el archivo Autodesk Autocad.exe para instalar la aplicación. 3. Ejecute el archivo Autodesk Autocad.exe y acepte el EULA. 4. Disfruta del Autodesk Autocad. Autodesk Autocad 2020 Serial Keygen Clave de licencia completa de Autodesk Autocad 2020 Autodesk Autocad 2020 Crack con Keygen Autodesk Autocad 2020 Descarga gratis Autodesk Autocad 2020 Descarga gratis Autodesk Autocad 2020 Crack con clave de serie Autodesk Autocad 2020 Licencia Keygen con crack Clave de licencia de la versión completa de Autodesk Autocad 2020 Pro Autodesk Autocad 2020 agrietado Autodesk Autocad 2020 Keygen Autodesk Autocad 2020 Grieta + Keygen 2020 Autodesk Autocad 2020 Pro Grieta Autodesk Autocad 2020 crack con parche Cómo descargar e instalar Autodesk Autocad 2020 Crack With Patch Descargar Autodesk Autocad 2020 Pro Crack Descarga de la clave de licencia de Autodesk Autocad 2020 Descarga de la clave de licencia de Autodesk Autocad 2020 Pro Descarga de la clave de serie de Autodesk Autocad 2020 Descargar Autodesk Autocad 2020 crack con parche Descarga de la clave de serie de Autodesk Autocad 2020 Autodesk Autocad 2020 Versión completa Crack descargar Descarga de la clave de licencia de Autodesk Autocad 2020 Autodesk Autocad 2020 Crack Descarga de clave de serie Descarga de la clave de licencia de la versión completa de Autodesk Autocad 2020 Pro Descarga de la clave de serie de Autodesk Autocad 2020 Descarga de la clave de licencia de Autodesk Autocad 2020 Descargar Autodesk Autocad 2020 Crack Descarga de la clave de serie de Autodesk Autocad 2020 Descarga de la clave de licencia de Autodesk Autocad 2020 Descarga de la clave de serie de Autodesk Autocad 2020 Descarga de la clave de licencia de Autodesk Autocad 2020 Descargar Autodesk Autocad 2020 Crack Descarga de la clave de serie de Autodesk Autocad 2020 Descarga de la clave de serie de Autodesk Autocad 2020 Descarga de la clave de licencia de Autodesk Autocad 2020 Autorización automática de Autodesk

#### **?Que hay de nuevo en?**

Opciones de anotación a mano alzada: Agregue texto, flechas y más con la nueva herramienta de anotación a mano alzada. Puede dibujar formas y editarlas fácilmente con herramientas de edición sofisticadas. (vídeo: 1:57 min.) Cuadrícula de dibujo para anotación a mano alzada: Use una cuadrícula de dibujo para colocar y anotar objetos. Arrastre desde su cuadrícula para anotar y arrastre para arrastrar anotaciones. (vídeo: 1:22 min.) Exportaciones: Exporte directamente a la web, sin pasar por un programa de visualización independiente. También puede imprimir directamente desde la web. (vídeo: 1:20 min.) Cree diseños CAD que sean más atractivos y accesibles para nuevas audiencias: Use iluminación, texturas y materiales fotorrealistas para representar modelos 3D de manera fácil y precisa. (vídeo: 1:27 min.) Interfaces de usuario basadas en modelos: Dibuje y analice sus diseños rápidamente con la interfaz de modelado 3D de Microsoft. Todo lo que necesita es la herramienta de diseño nativa, sin software adicional. (vídeo: 1:19 min.) Una refinada experiencia de dibujo en 2D: Cree diseños 2D rápidos y precisos en AutoCAD para nuevas audiencias. Los flujos de trabajo facilitan la aplicación de reglas de diseño y la exportación de dibujos 2D, para que pueda concentrarse en un modelo 3D listo para el diseño. (vídeo: 1:26 min.) Importe y corrija dibujos de otras aplicaciones: Importe dibujos CAD en papel y aplique fácilmente los cambios al diseño original. A diferencia de otras soluciones, puede importar directamente a la última versión de AutoCAD o versiones anteriores. (vídeo: 1:41 min.) Edición de video y estilo de animación: Cree y edite rápidamente videos de alta calidad. Dibuja, anima e integra a la perfección con otras aplicaciones. (vídeo: 1:20 min.) Interfaz de usuario de AutoCAD diseñada para la movilidad: Desarrolle diseños más productivos en una variedad de pantallas con la nueva aplicación móvil de AutoCAD. Controle su trabajo de forma remota o desde sus dispositivos iOS o Android, y anote sus diseños. (vídeo: 1:16 min.) Dibujos que se mantienen actualizados: AutoCAD lo ayuda a agregar rápidamente detalles precisos a sus dibujos y los rastrea automáticamente. Al aprovechar la tecnología basada en la nube, sus dibujos se mantienen actualizados incluso después de que estén bloqueados. (vídeo: 1:34 min.)

### **Requisitos del sistema:**

Windows 7 - Windows 8, sistema operativo de 64 bits Procesador: 1,8 GHz Memoria: 2 GB RAM Gráficos: 1 GB de RAM (opcional) Red: conexión a Internet de banda ancha Almacenamiento: 12 GB de espacio disponible Tarjeta de sonido: tarjeta de sonido compatible con DirectX Notas adicionales: ninguna PD: Esta página no funcionará si el sitio web está en ruso o en cualquier otro idioma además del inglés. Consulte la página de traducción si necesita ayuda con eso. Consulte la página de traducción si necesita ayuda con eso.

Enlaces relacionados:

<http://fantasyartcomics.com/?p=8980> <https://rwix.ru/autocad-9.html> [https://kitaplargelsin.com/wp-content/uploads/2022/06/AutoCAD\\_\\_Crack\\_\\_\\_2022\\_Nuevo.pdf](https://kitaplargelsin.com/wp-content/uploads/2022/06/AutoCAD__Crack___2022_Nuevo.pdf) <https://xn--80aagyardii6h.xn--p1ai/autocad-crack-for-windows-finales-de-2022/> <http://www.vxc.pl/?p=27779> <https://inorupin1976.wixsite.com/privwansiti/post/autodesk-autocad-2017-21-0-crack-descargar-2022-nuevo> [https://wanaly.com/upload/files/2022/06/XUQE4gFoH3DFpKgdUPxi\\_21\\_312bf2445bb1df3bde568cd9f2e7b53c\\_file.pdf](https://wanaly.com/upload/files/2022/06/XUQE4gFoH3DFpKgdUPxi_21_312bf2445bb1df3bde568cd9f2e7b53c_file.pdf) <https://xeiriecoo.fun/?u=k8pp605> <https://ohreally.in/wp-content/uploads/2022/06/AutoCAD-88.pdf> <https://www.webcard.irish/autodesk-autocad-2022-24-1-crack-descarga-gratis-2/> <http://www.graham-lawler.com/financeinvesting/autodesk-autocad-crack-torrent-codigo-de-activacion-descarga-gratis/> <http://www.gambians.fi/autocad-6/training/> <https://fescosecurity.com/wp-content/uploads/2022/06/niquros.pdf> <https://johnsonproductionstudios.com/2022/06/21/autocad-20-1-con-clave-de-producto-marzo-2022/> <https://mybigpharmacy.com/wp-content/uploads/2022/06/sakcle.pdf> <http://pavlentiypro.ru/bez-rubriki/autocad-2019-23-0-crack-clave-serial-gratis-pc-windows-2022-nuevo-128293> <https://www.plori-sifnos.gr/autocad-crack-codigo-de-registro-gratis-x64/> <http://modiransanjesh.ir/autodesk-autocad-actualizado-2022/> <http://www.studiofratini.com/autocad-crack-3264bit-2022/> <https://eugreggae.com/autodesk-autocad-descarga-gratis-x64-actualizado/>